**Primer Mesa de Seguimiento del Tercer Plan de Acción Nacional de Gobierno Abierto 2016 - 2018**

**Primer Informe de Auto evaluación país ante OGP**

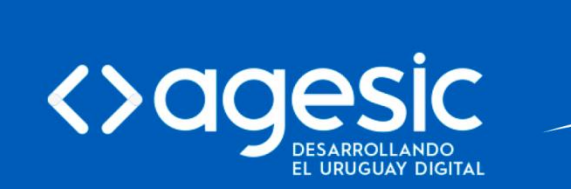

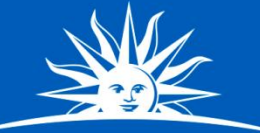

**EPTELICA ORIENTAL DEL LRUCHAN** 

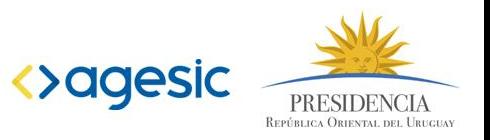

# **Avances al 30 de junio**

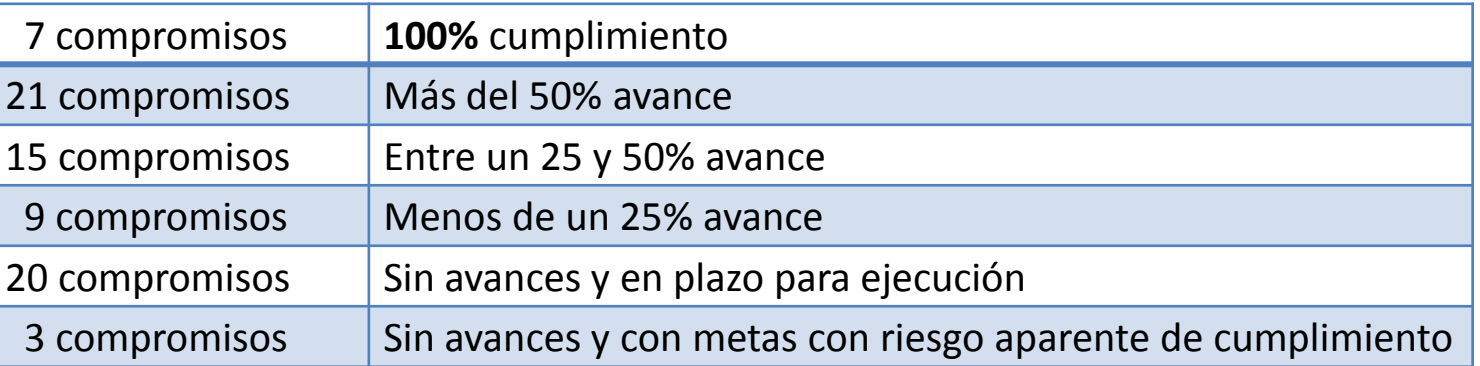

- 2.3. Consultas del informe nacional y seguimiento de las recomendaciones de Comité de derechos económicos, sociales y culturales (MRREE)
- 2.7. Seguimiento de las recomendaciones del Comité de los Derechos de las Personas con Discapacidad de la ONU (MRREE)
- 4.3. Lista de especies del Uruguay (MVOTMA)
- 5.3. Publicar Datos de Demanda , acceso y eficiencia energética (MIEM)
- 6.6. Relevamiento de información para la inclusión educativa y continuidad de personas con discapacidad (MEC)
- 9.1. Guía Nacional de Recursos (MIDES)
- 12.7. Gestión de Reclamos ciudadanos (Intendencia de Montevideo)

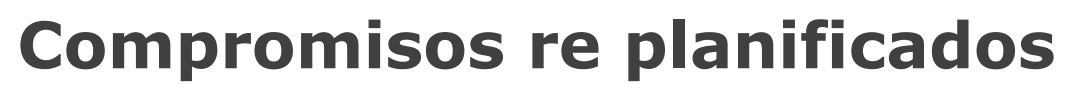

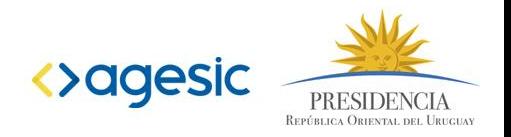

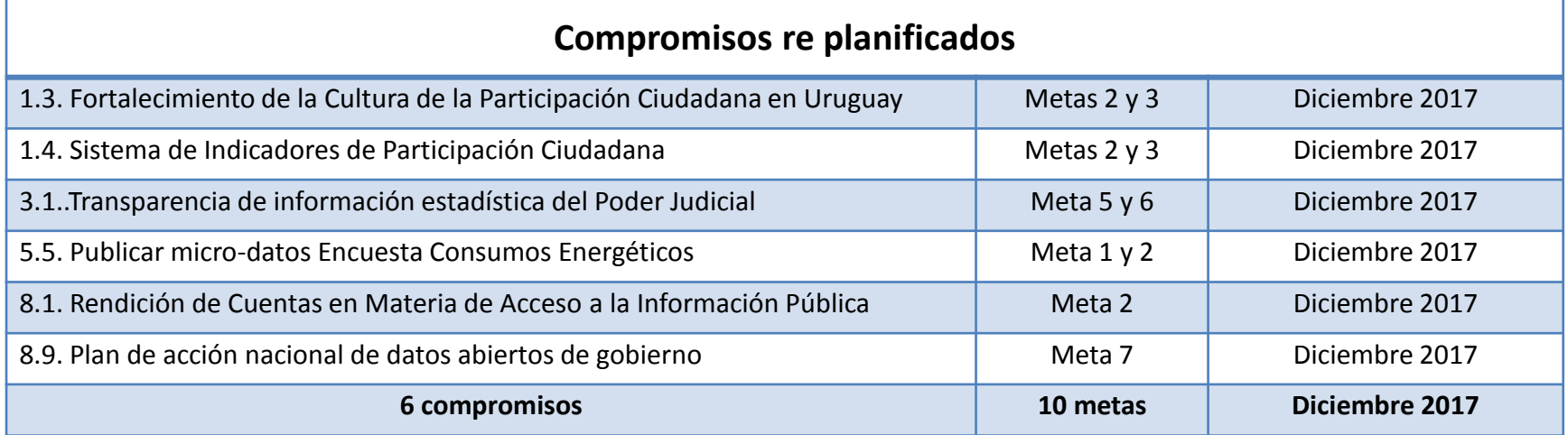

### **Criterios y Proceso de preparación del 1er. Informe de Auto evaluación país**

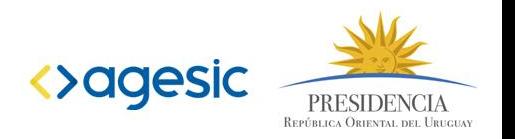

- 
- 1. Se solicita a los organismos actualizar compromisos en SIGES (Plazo de cierre 30/06/2017).
- 2. Una vez actualizado los compromisos, desde el Equipo de GA se edita y publica en el Mirador de Gobierno Abierto.
- 3. Una vez actualizado el Mirador de Gobierno Abierto, se tomará la información allí cargada para generar el Informe de auto evaluación (según formato dado por OGP).
- 4. El informe borrador se envía para la validación de todos los referentes y del Grupo de Gobierno Abierto.
- 5. A fines de agosto se envía a OGP para su publicación.

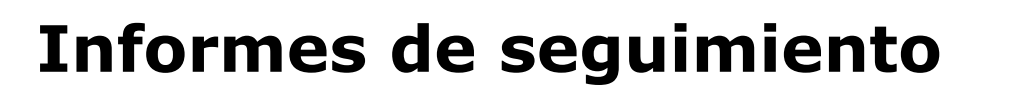

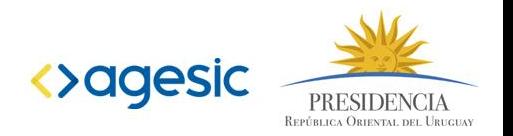

### **Nueva herramienta de visualización.**

A partir de los datos de avances (informes intermedios e informes de autoevaluación anuales) que son publicados en formatos abiertos.

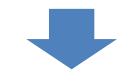

Utilizaremos una nueva herramienta un Visualizador que permitirá de forma complementaria y resumida poder ver los avances de los compromisos de una forma accesible para el ciudadano.

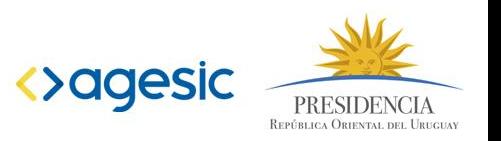

## **Actualización del Mirador de Gobierno Abierto**

- 1. El organismo actualiza en el SIGES.
- 2. El Equipo de GA. editará y publicará en el Mirador de Gobierno Abierto.
- 3. Es importante que el organismo una vez realice una actualización en SIGES, avise al Equipo GA, de esta manera se podrá publicar en el Mirador de Gobierno.
- 4. La información que se ingresa en el SIGES es la que se tomará para realizar los informes, de ahí la importancia que esté lo más completo posible.
- 5. Se publica luego en formatos abiertos y se genera un informe con visualización.

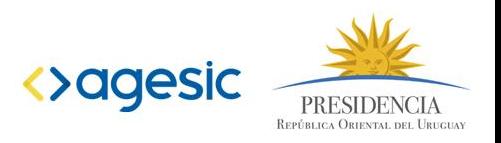

# **¿Cómo y que actualizar?**

**1. Módulo "Situación Actual":** 

Ejemplo: "Meta 1: Se llevaron a acabo dos de las tres mesas previstas en la presente meta. Se realizó el día 8/7, participando 80 personas, entre organismos, sociedad civil. El objetivo de la misma fue ….. La otra mesa se está coordinando para el mes de noviembre, bajo la misma modalidad". "Guardar ficha".

- **1. Módulo "Cronograma":** Se debe ingresar a cada una de las metas que se va a actualizar y se agregar el % de avance. "Guardar".
- **2. Módulo "Multimedia":** Se pueden ingresar videos y/o fotos. Para todas las fotos se debe seleccionar "Publicable" y solo seleccionar "Principal" aquella que queremos que aparezca primero.
- **3. Módulo "Documentos":** Se pueden cargar documentos, informes, resoluciones, las cuales aun no viajan al Mirador de GA, pero en la próxima fase ya viajarán.
- 4. No usar los filtros.

# **Mirador de Gobierno Abierto**

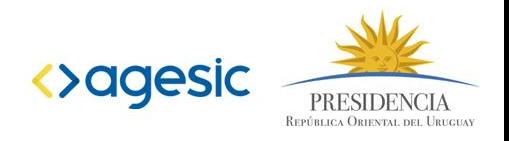

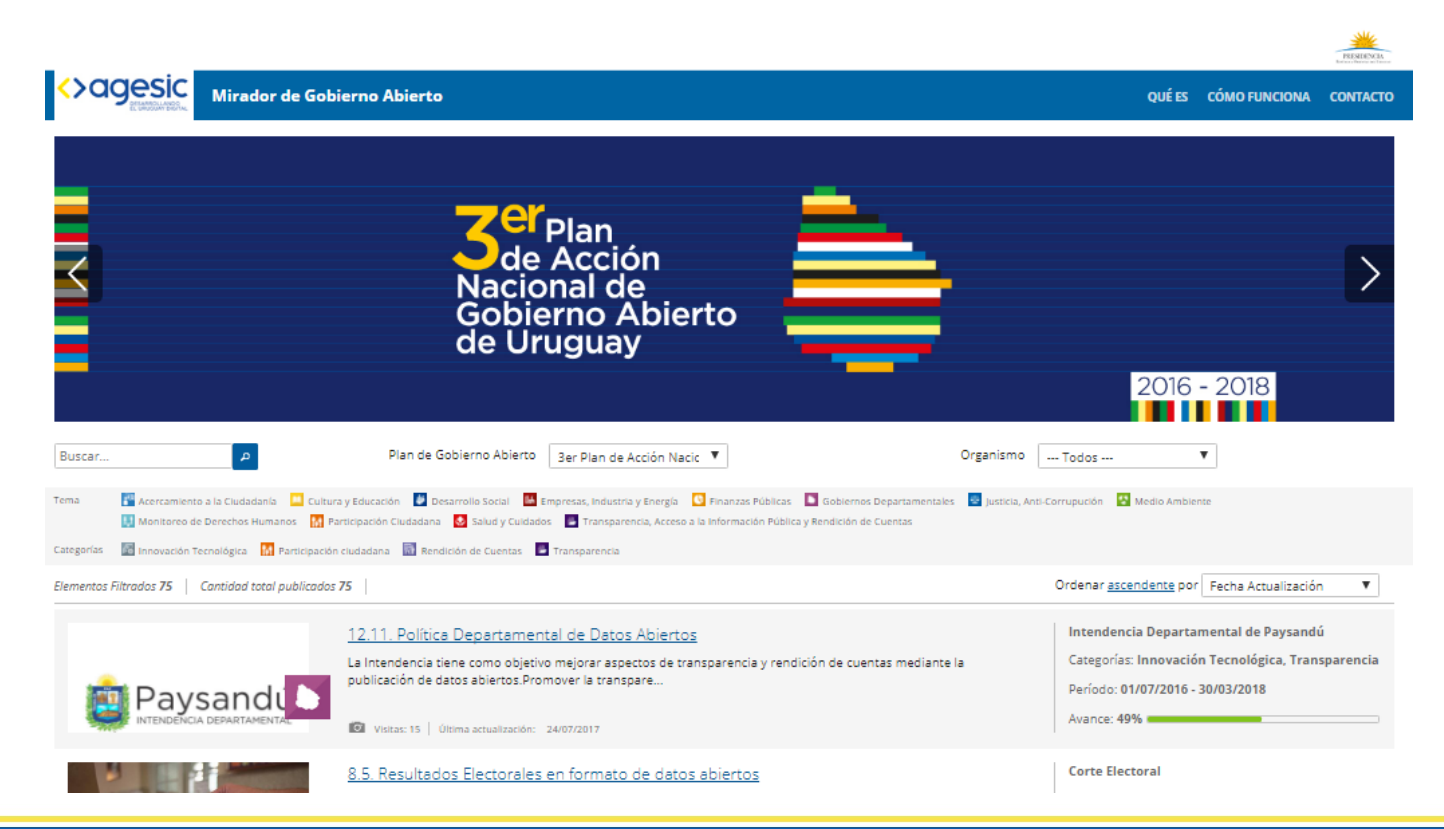

### **[http://miradordegobiernoabierto.agesic.gub.uy](http://miradordegobiernoabierto.agesic.gub.uy/SigesVisualizador/faces/inicio.xhtml)**

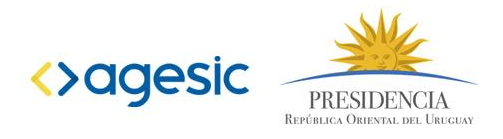

<>agesic

SALIR<sub>2</sub>

 $\triangle$  EXPORTAR

CAMBIO DE CONTRASEÑA **A** 

### **SIGES**

### . . . . . . . . . . . . .

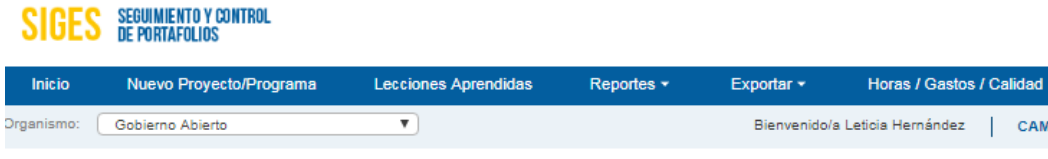

**0** Filtros

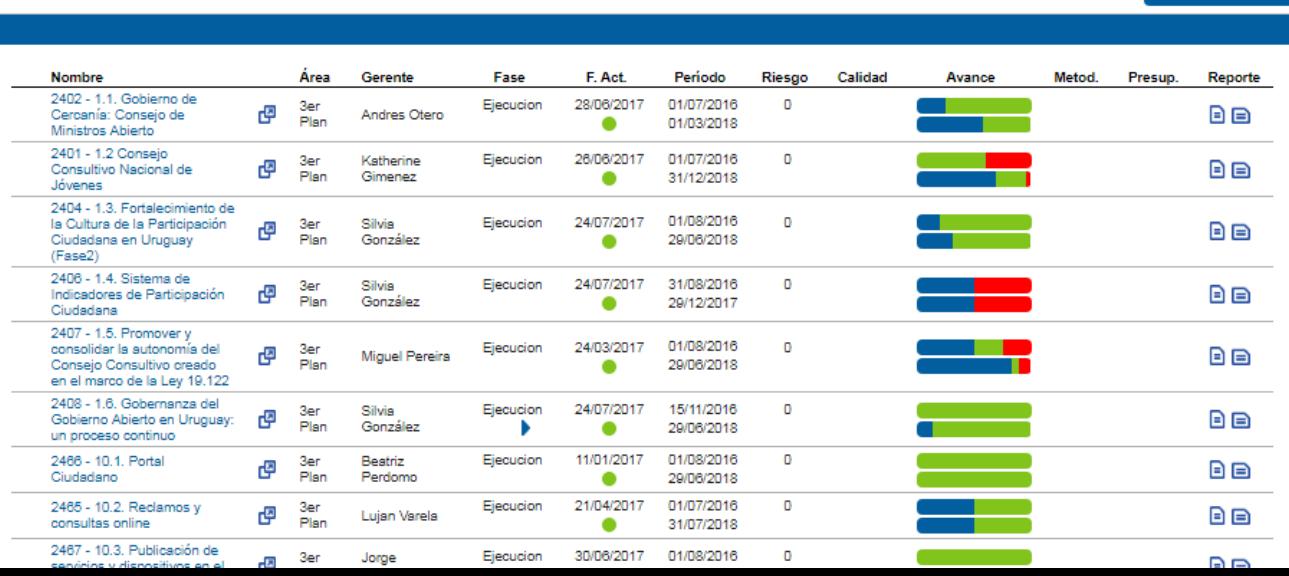

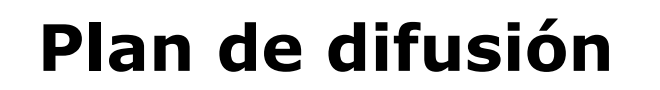

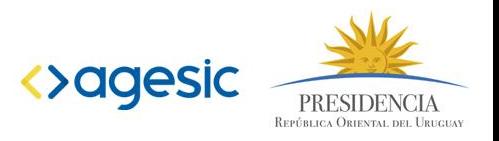

El Grupo de Trabajo de Gobierno Abierto y un sub grupo de Comunicaciones, trabajaron para definir un Plan de Difusión, con el objetivo de poder dar a conocer a través de distintos medios los compromisos del plan:

La primer etapa de difusión es de Julio 2017 a diciembre 2017, utilizándose los siguientes medios:

- Redes sociales
- Noticias en los portales (abajo se mencionan)
- Artículos de las experiencias en gobiernoabierto.gub.uy y blog OGP
- [www.agesic.gub.uy](http://www.agesic.gub.uy/)
- [www.gobiernoabierto.gub.uy](http://www.gobiernoabierto.gub.uy/)
- [www.participacionciudadana.gub.uy](http://www.participacionciudadana.gub.uy/)
- [www.datos.gub.uy](http://www.datos.gub.uy/)
- <http://www.opengovpartnership.org/es/node/279>
- <http://www.opengovpartnership.org/es/blog>